## **SKRIPSI**

# **PERANCANGAN SISTEM INFORMASI AKUNTANSI PERSEDIAAN BARANG PADA UD MEGARIA MOTOR UTAMA MENGGUNAKAN** *MICROSOFT ACCESS*

**Oleh :**

**Muhammad Rajif H. Uly NIM. 15 043 117**

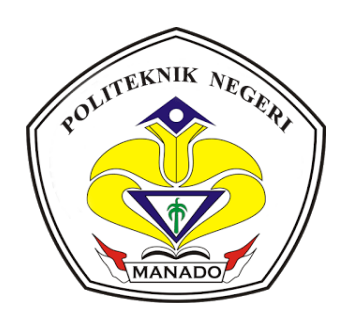

**KEMENTERIAN RISET TEKNOLOGI DAN PENDIDIKAN TINGGI POLITEKNIK NEGERI MANADO - JURUSAN AKUNTANSI PROGRAM STUDI SARJANA TERAPAN AKUNTANSI KEUANGAN TAHUN 2019**

## **DAFTAR ISI**

### Halaman

<span id="page-1-0"></span>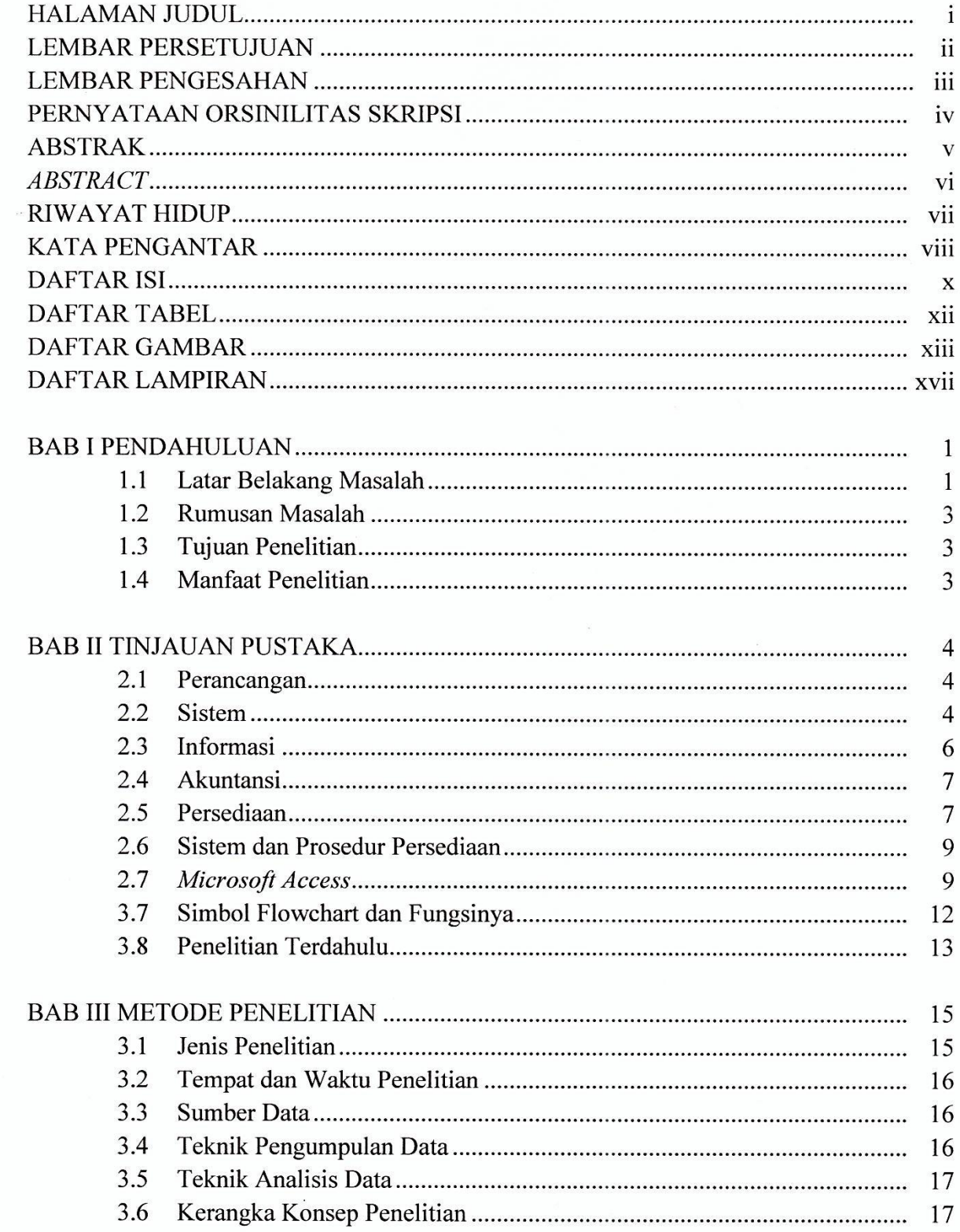

 $\tilde{\alpha}$ 

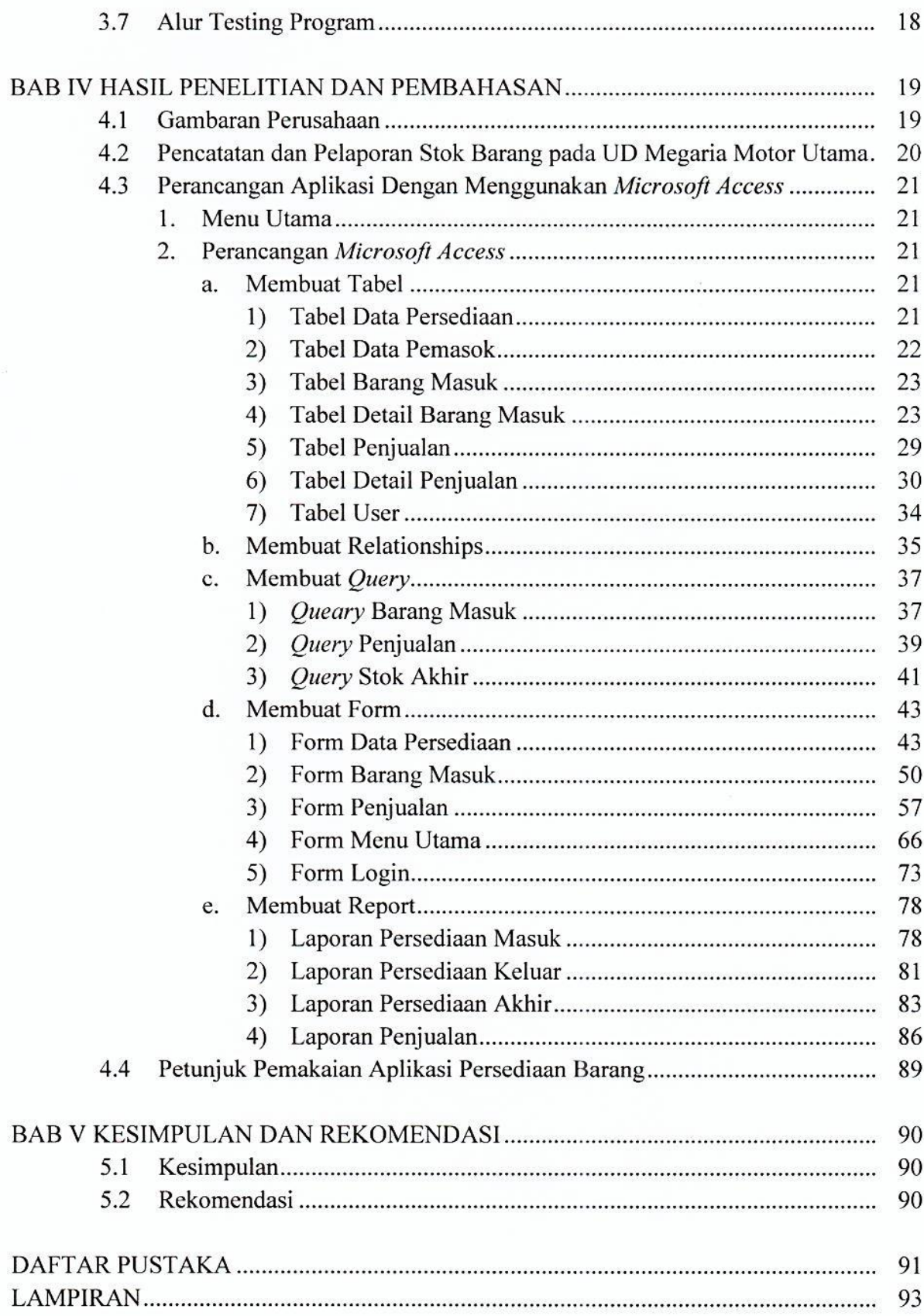

 $\hat{\mathcal{C}}$ 

# **BAB I PENDAHULUAN**

#### <span id="page-3-1"></span><span id="page-3-0"></span>**1.1 Latar Belakang Masalah**

Pada perkembangan teknologi diera globalisasi ini telah mengalami perubahan yang cukup pesat. Dalam hal ini perkembangan teknologi dari tahun ke tahun memberikan dampak yang sangat besar bagi manusia sehingga teknologi menjadi suatu kebutuhan dalam menjalankan aktivitas. Dengan adanya kemajuan teknologi manusia harus memanfaatkan kecanggihan teknologi yang ada saat ini maupun teknologi di masa mendatang. Adaptasi manusia dengan teknologi baru yang telah berkembang wajib untuk dilakukan agar generasi penerus tidak tertinggal dalam hal teknologi. Sesuai dengan perkembangan zaman teknologi juga dapat dimanfaatkan oleh perusahaan-perusahaan untuk meningkatkan kinerja usahanya karena sebagian besar kecanggihan teknologi dapat membantu kegiatan usaha sehingga memudahkan perkerjaan dan tidak memerlukan waktu lebih banyak. Salah satu contohnya perusahaan bisa membuat sistem informasi persediaan dengan memanfaatkan teknologi yang ada.

Dalam sistem informasi persediaan dapat digunakan salah satu aplikasi keluaran *Microfost Office,* yakni *Microsoft Access*. *Microsoft Access* atau *Microsoft Office Access* adalah sebuah program aplikasi basis data komputer yang ditujukan untuk kalangan rumahan dan perusahaan kecil hingga menengah. Kelebihan atau keunggulan dari *Microsoft Access* yaitu :

- 1. Kemudahan pengoperasian aplikasi.
- 2. Adanya fitur visual table designer yang mempermudah dalam mengkonfigurasi struktur table secara visual.
- 3. Mudah dalam menyusun relasi dan Query (SQL) table.
- 4. Mendukung query SQL.
- 5. Terintegrasi dengan bahasa pemograman Visual basic (6.0).
- 6. Keamanan/sekuritas file database.
- 7. Mampu menampung basis data dengan jumlah cukup besar.
- 8. Form, Query, Table, dan Report tersimpan dalam 1file mdb terpadu.
- 9. Menggunakan dialek bahasa pemograman visual Basic for Application (VBA) milik Microsoft.
- 10. Kompatible dengan pemograman database SQL (Structured Query Language).

UD Megaria Motor Utama adalah salah satu perusahaan yang bergerak di bidang penjualan ban dan juga menerima service ganti ban. Dalam mencatat persediaan yang ada, perusahaan menggunakan salah satu aplikasi yang ada di *Microsoft Office* yaitu *Microsoft Excel.* Program aplikasi pengolah angka ini memudahkan pengguna untuk melakukan perhitungan serta mengola data berupa angka dalam tabel.

Pada saat penginputan data persediaan ke dalam *Microsoft Excel* ada beberapa perhitungan yang seharusnya bisa dihitung dengan menggunakan rumus tetapi perusahaan menghitungnya dengan cara manual. Dan juga laporan yang dibuat oleh perusahaan terdiri dari 3 (tiga) file, yang seharusnya bisa menggunakan 1 (satu) file saja dengan *sheet* yang berbeda-beda.

Penerapan sistem ini memiliki kelemahan yaitu proses kerja dengan metode manual masih rentan terhadap kesalahan pengetikan yang di sebabkan oleh kelalaian dari pengguna, dan juga laporan yang disajikan tidak efisien dan efektif. Oleh karena itu, perlu dirancang sistem yang dapat menyimpan dan mengolah data sehingga mampu menyajikan informasi tentang persediaan yang diperlukan serta penyajian laporan secara tepat waktu dan akurat.

Untuk mengatasi masalah yang sering terjadi pada perusahaan maka penulis bertujuan untuk mengembangkan sistem informasi akuntansi persediaan yang ada yang sebelumnya menggunakan *microsoft excel* dikembangkan menjadi *Microsoft Access.* Dengan menggunakan aplikasi ini perusahaan akan lebih mudah, cepat, akurat, dan tepat waktu untuk menyajikan informasi dan juga laporan yang dihasilkan disajikan dalam satu file sehingga dapat meminimalisirkan kesalahan dalam pengetikan.

Berdasarkan hal tersebut diatas, maka penulis tertarik untuk mengangkat judul penelitian proposal, yakni "**Perancangan Sistem Informasi Akuntansi Persediaan Barang pada UD Megaria Motor Utama Menggunakan** *Microsoft Access*"

#### <span id="page-5-0"></span>**1.2 Rumusan Masalah**

Bagaimana merancang sistem informasi persediaan barang pada UD Megaria Motor Utama menggunakan *Microsoft Access* ?

### <span id="page-5-1"></span>**1.3 Tujuan Penelitian**

Tujuan penelitian ini adalah merancang sistem informasi persediaan barang pada UD Megaria Motor Utama menggunakan *Microsoft Access*.

### <span id="page-5-2"></span>**1.4 Manfaat Penelitian**

Adapun manfaat penelitian ini yaitu:

1. Bagi Perusahaan

Dapat membantu mempermudah perusahaan dalam melakukan aktivitas kinerja dan pengambilan keputusan.

2. Bagi Politeknik

Dapat menjadi nilai tambah dan referensi bahan ajar dalam pembelajaran pada mata kuliah *Microsoft Access*, terutama di jurusan Akuntansi.

3. Bagi Penulis

Memberikan tambahan ilmu dan wawasan dalam menrancang sebuah aplikasi menggunakan *Microsoft Access*. Juga untuk menerapkan ilmu pengetahuan yang telah di dapatkan di bangku perkuliahan.